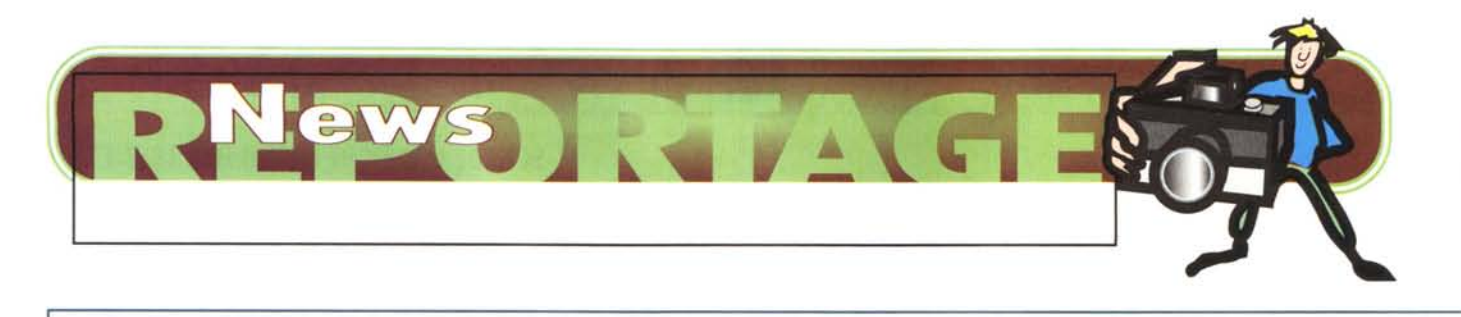

*SCO, l'azienda californiana* **a** *tecnologia UNIX, ha festeggiato il decimo anniversario del Forum*

Sotto il segno del Network Computer

*L'azienda californiana festeggia il decennale del Forum con una strategia che circonda Microsoft. Se a Redmond sanno fare desktop e piccoli server, SCO porta verso l'alto la potenza dei suoi server, sfrutta Internet per proporre dei nuovi terminali di tipo network computer e mantiene un vantaggio competitivo nell'integrazione con la stessa Microsoft*

*di Leo Sorge*

Tra le sue altre caratteristiche, il 1996 ha visto il decennale dell'assemblea plenaria della SCO, l'azienda a tecnologia Unix originaria di Santa Cruz, nella California del nord. I fedeli lettori di MCmicrocomputer lo sapranno senz'altro, visto che è il terzo anno che ci occupiamo di questo incontro a carattere tecnico e di marketing. L'evento è stato sottolineato da una annotazione di carattere economico: il trimestre da aprile a giugno è stato il più ricco nella

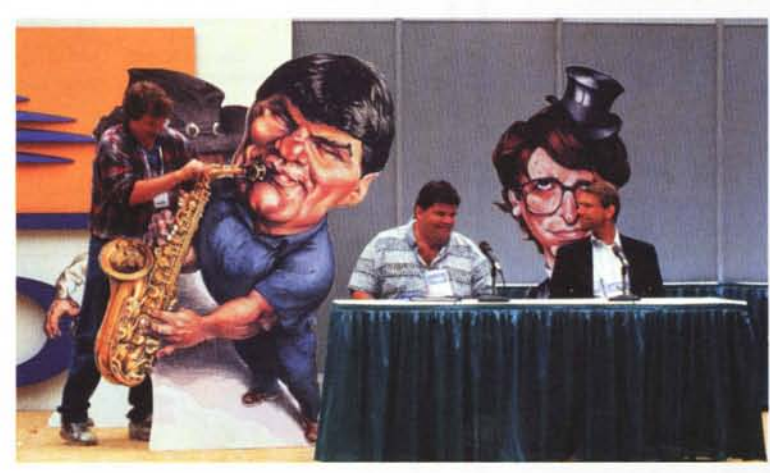

*Il simpatico palcoscenico che ha ospitato* il *dibattito sul network computing. Tra le figure di sfondo* è *riconoscibile Bill Gates con* il *cilindro, mentre non* è *visibile un Larry Ellison vestito da cowboy. Il sassofonista* è *invece* il*longi/ineo al centro della foto, al secolo Philippe Kahn di Starfish Technologies.*

storia dell'azienda, con un fatturato appena oltre i 54 milioni di dollari. Il totale dell'anno fiscale, che per SCO inizia a ottobre, è di 152 milioni 676 mila dollari, anche questo un record.

L'evento è da sottolineare perché alla fine dello scorso anno solare, che per SCO era l'inizio del suo anno fiscale, l'azienda ha acquisito da Novell il business di Unix.

Bisogna considerare che un'azienda da 200 milioni di dollari che nello sviluppo ha partner di dimensioni di HP e Sun non è facile da trovare. Né è facile per un'azienda di queste dimensioni mettere insieme oltre 2000 persone nello stesso posto, com'è stato quest'anno. È vero che quest'anno c'è stata la partecipazione di un certo numero di sviluppatori UnixWare, ma il numero è alto comunque.

Orbene quali sono le novità del Forum? Commercialmente parlando la novità maggiore viene da Internet: quella stessa rete che l'anno scorso era stata definita "not an issue" dal nuovo presidente Alok Mohan, ha dapprima contribuito al momentaneo passivo dell'azienda (per l'acquisizione di prodotti e tecnologie), per poi segnalare la conversione a Java e poi il rilascio d'un sistema operativo per Network computer da Intranet. In pratica se lo Unix di X/Open ha fallito l'aggancio al desktop Microsoft (eccettuata proprio la famiglia SCO Vision) lo Unix di SCO prova ad andare sul desktop aziendale. C'è poi da seguire l'evoluzione del server: SCO aveva una sua versione di System V versione 3.2, emendata a Specl170 e con una serie di utility aggiuntive, che sta fondendo con la 4.2 di UnixWare per andare verso i 64 bit dell'architet-

tura 3DA in fase di sviluppo con HP.

Filosoficamente parlando notiamo che il movimento Unix sta lasciando a Windows NT il mercato non business criticai basato su Intel mono e biprocessore, affiancandoglisi per i quadriprocessore e spostandosi sempre più verso l'alto sia come numero dei processori (in attesa di un più versatile scheduling dell'elaborazione) che come numero di bit, in transizione da 32 a 64.

Un ultimo settore di grande attività è quello dei client. Il nome principale è qui la famiglia Vision, che acquisisce clienti non solo dal parco installato

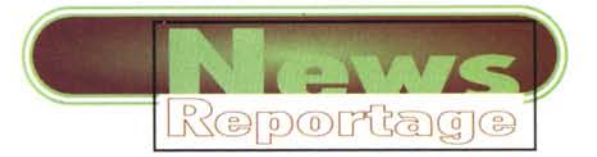

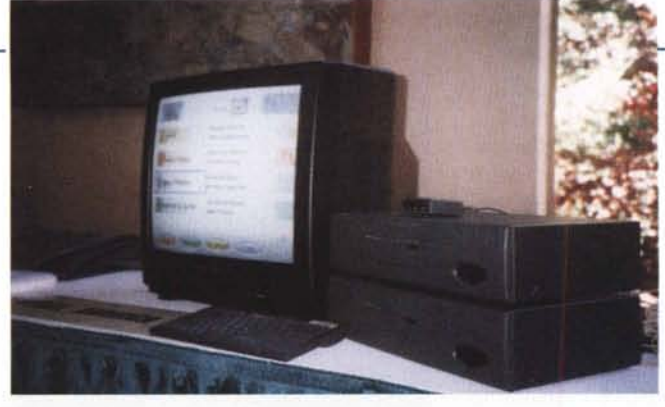

*Due diversi volti del network computer: a sinistra un nuovo prodotto in mostra al Forum, <sup>a</sup> destra* i*padroni del vapore in Teknema, azienda californiana fondata e gestita da due italiani, Raffaele Sena la sinistra) e Marco Graziano la destra).*

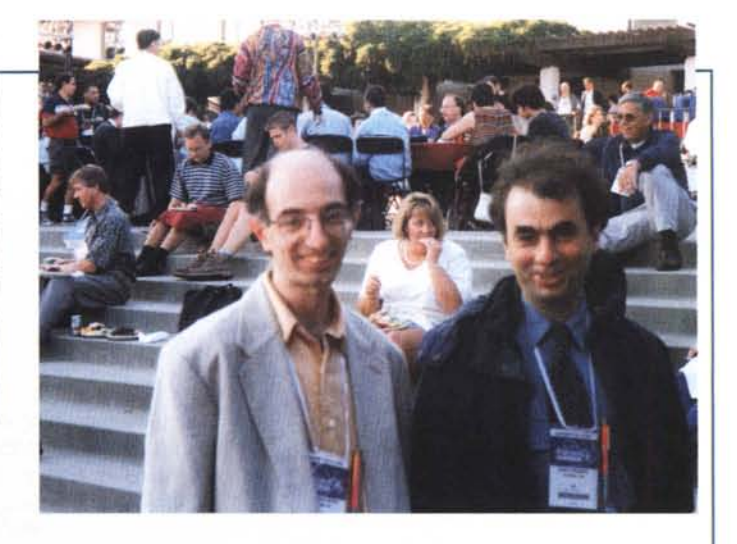

SCO ma anche dagli altri Unix-like con i quali è compatibile, ovvero Sun Solaris e SunOS, HP-UX ed IBM Aix. In quest'ottica, ma anche per sfruttare al meglio gli studi che comunque fanno parte della manutenzione del server, va segnalata la maggiore attenzione al canale (VAR, ISV e sviluppatori) che nei mesi prossimi porterà SCO a spendere molte risorse. Tra i client va segnalato anche NC/OS, lo Unix leggero con Netscape e Java immediatamente partorito dalle nuove strategie dell'azienda californiana.

Per vedere nei punti principali l'andamento del Forum abbiamo diviso l'articolo in tre punti principali: i server, i client e il network computing. A parte mettiamo due interventi particolari, quelli del CEO di SCO Alok Mohan e del pari grado di Sun Microsystems, Scott McNealy.

#### *I server*

Abbiamo parlato con Scott McGregor, senior vice president products, che ha tenuto a sottolineare i tre punti fondamentali di questo Forum:

1) SCO darà Unix gratis alle università;

2) le intranet con dei network computer, intese come dei desktop anti Microsoft;

3) SCO si muove verso le aziende di grandi dimensioni.

Il primo punto sostanzialmente

riguarda i client, per cui lo trattiamo nella sezione dedicata. Passiamo al server vero e proprio: il 3DA di SCO sarà a 32 064 bit? Probabilmente a 32 in una prima versione di Gemini, poi a 64 bit.

Diciamo probabilmente anche se c'è una pianificazione piuttosto precisa perché in realtà non si è mai verificato che propositi di queste dimensioni siano stati mantenuti. Il timeframe parla di uno SCO 3DA a 64 bit su Merced nel 1998, per cui intanto bisognerà vedere il chip...

Per quanto riguarda la scalabilità verso l'alto ecco che dal modulo SMP (multiprocessing simmetrico) attualmente disponibile si passerà al NUMA di Data Generai per poi andare verso i cluster. Tra l'altro il partner HP non crede a NUMA, per cui probabilmente non lo implementerà nella sua versione di 3DA.

#### *I client: Vision* **e** *i nuovi standard*

Qui la novità principale si chiama Eclipse, ed è il nuovo X-Server a 32 bit.

Tra le particolarità troviamo l'hot desk della tecnologia Resume. Si tratta di uno speciale supporto per gli utenti mobili che salva lo stato dell'applicazione sul server, mettendola immediatamente a disposizione dell'utente sia che passi del tempo, sia che cambi il terminale. In questo modo non serve uscire dall'applicazione, rientrare nel sistema e ricaricare progrmma e dati; inoltre c'è l'indipendenza dal terminale. Il mercato sul quale va ad impattare

è quello di Exceed, l'X server di Humming Bird che ha un grande successo. Rispetto a questo Eclipse offre svariate funzionalità nuove, in particolare il tracking dei successivi accessi che in prospettiva ne fa una proposta autorevole nell'accesso ai database su Web.

Un'altra novità è VisionFS, un NFS rielaborato in modo che sia semplice da installare e configurare: i tecnici SCO sostengono che laddove PC-NFS di SunSoft richiede una settimana, per VisionFS basta una mezza giornata.

Inoltre il nuovo prodotto supporta CIFS, il Common Internet File System proposto da Microsoft in sostituzione dello stesso NFS. "Vogliamo lavorare a contatto con Microsoft per lo sviluppo del CIFS", ci ha detto John Bondi, direttore di sviluppo prodotti client. Il meccanismo usato è 5MB, il Server Message Block studiato da IBM per OS/2 e poi inserito da Microsoft nei suoi prodotti: il suo principale vantaggio è che libera dal problema di mettere delle componenti anche sul client.

Vecchi e nuovi prodotti sono ora raggiungibili e gestibili tramite SuperVision, che prima non agiva sull'intera gamma (che comprende anche TermVison ed SQL Retriever). (Ulteriori notizie su [www.vision.sco.coml.](http://www.vision.sco.coml.)

Parliamo ora dell'offerta per le università. Questo punto, rivoluzionario

 $Continua$  a pag. 180

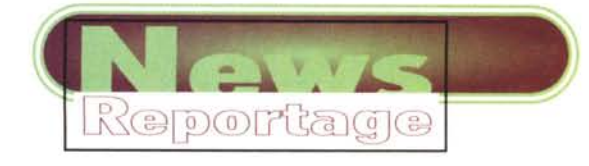

#### Segue da pag. 179

nel mercato attuale, si può dire che Unix torni alle origini, quando era praticamente freeware direttamente il suo codice sorgente. "L'offerta, che riguarda il client monoutente, è valida anche in Europa e quindi in Italia", ha commentato Antonio Privitera, tra l'altro responsabile della filiale italiana.

"L'annuncio è atteso in settembre (quindi al momento della lettura dovrebbe essere già ratificato, ndr), con il software gratis se scaricato da Internet o a 22,35 dollari se su CD-ROM". L'offerta è immediatamente valida per OpenServer 5, con UnixWare a breve tempo; più in avanti la cosa potrebbe riguardare anche le scuole, così come potrebbe esserci anche un' ulteriore e più ricca release.

#### *L'ospite: Scott McNea/y*

Il pirotecnico CEO di Sun Microsystems, benché pregato dall'organizzazione di glissare sul confronto diretto con Microsoft, ha trovato comunque sprazzi umoristici che hanno divertito la platea. Ad esempio si è divertito ad elencare i 10 motivi per i quali è venuto allo SCO Forum.

Tra questi troviamo:

- Bill Gates non sarebbe venuto, e comunque mai gratis;

- il nemico del mio nemico è mio

*Scott McNealy, CEO di Sun Microsystems, indica la strada di Unix.*

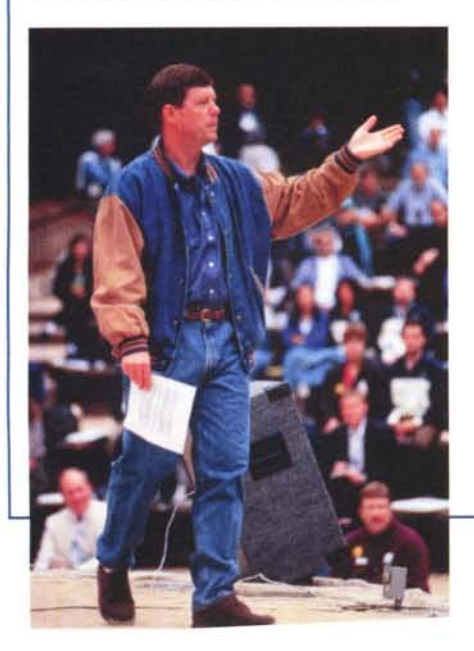

#### amico;

- SCO = Sun Collaborative Opportunity.

Dovendo comunque dire qualcosa su Microsoft ha picchiato forte: "La scelta tra Unix e NT è un test d'intelligenza. Qualche volta, quando sono scoraggiato, ho l'impressione che il 50% della gente abbia un'intelligenza inferiore alla media. Pensateci, non è impossibile come sembra". Ma a differenza di NT, Unix non è una piattaforma unica, diviso com'è in mille rigagnoli. "Quando avremo un solo Unix, mi chiedono i giornalisti. E io rispondo che accadrà quando avremo una sola rivista di settore. Se potete avere diverse opinioni voi, non vedo perché ciò non sia possibile anche per noi".

Dopo i personal si parla di network computer, terminali leggeri che vanno bene per molti circuiti, anche i telefoni cellulari. Ve lo immaginate un telefono con NT"?

#### *A/ok Mohan: Ecco il cambiamento*

"L'anno scorso avevamo promesso cambiamenti, e ci sono stati. Con UnixWare abbiamo aperto nuovi mercati; abbiamo trovato 66 ISV per il livello superiore dell'azienda; per la client integration abbiamo ora VisionFS.

Inoltre continueremo ad aumentare il numero di prodotti e ad aprire nuovi mercati". Ci saranno continui cambiamenti, alcuni dei quali possono essere annunciati fin d'ora: più spese per il marketing diretto, come i road show e l'assistenza ai VAR e semplificare ulteriormente l'interazione con i nostri partner: vogliamo diventare la più facile delle aziende con le quali lavorare".

#### *Network Computer*

È disponibile ed in mostra al Forum NC/OS, un sistema operativo leggero per network computer. Ha un nucleo Unix, Netscape e la compatibilità con Java. Si tratta di un prodotto per le intranet aziendali, ovvero destinato a sostituire i terminali sia esistenti che in via d'acquisto, e gira su 486 ma anche 386. Ne parleremo in altri spazi di MC.

SCO crede tanto nel network computer, così tanto che non solo ha rilasciato il suo opsys ma tanto da promuovere nel Forum un dibattito e un

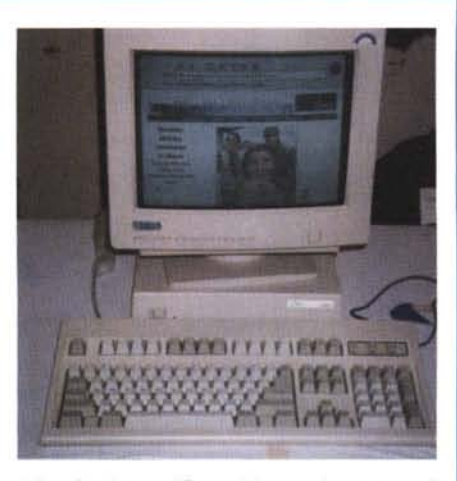

*L'interfaccia semplificata del network computer di Idea.*

padiglione sull'argomento. Il padiglione, durato solo il breve volgere d'una giornata, ha mostrato 13 prodotti, molti dei quali analoghi. A parte la presenza di Bandai e dell'NC con l'OS di SCO presentato da Unisys, abbiamo finalmente visto i prototipi della Diba, l'Acorn e soprattutto la proposta di Teknema [\(www.teknema.com\).](http://www.teknema.com.) Cosa ha di strano? Beh, è un'azienda californiana fondata e gestita da due italiani, Marco Graziano e Raffaele Sena.

Come tanti altri vogliamo vendere la tecnologia a qualcuno che produca i pezzi", dice Raffaele. Fatto sta che il suo scatolotto nero funziona perfettamente, ed è l'unico pilotato da un mouse Logitech ad infrarossi, che lo rende davvero carino.

Parlando del dibattito, quello che pomposamente era stato definito The Great NC Debate si è risolto, con paragone musicale, The Great NC Swindle, ovvero una truffa. I cinque partecipanti, dal moderatore David Coursey ai quattro invitati, due pro e due contro, sono stati decisamente fumosi.

L'unico che si è salvato, almeno in parte, è stato Hermann Hauser della Acorn, per il quale si va verso una Intranet domestica con accesso ad Internet reso possibile da una ATM domestica, com'è per il laboratorio inglese della Acorn. I rappresentanti dell'azienda non si pronunciano su chi

*Continua a pag.* 182

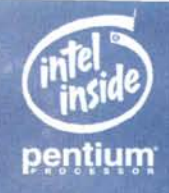

# **TRAVELMATE 6000 COLLEGATI COL MONDO**

tività. I notebook della serie TRAVELMATE 6000 sono espandibili, collegabili e fles-

sibili. Grazie anche alla nuova linea di accessori "Livegear".

- Modular Bay: tloppy disk (standard). Drive per dischetti a alta densità, CD ROM 6X, batteria agli ioni di litio e HDD 2GB aggiuntivi (opzionali).
- Display TFT fino a 12, l'' SVGA a basso consumo energetico.
- Porta zoomed video con funzionalità MPEG.
- Processare Pentium a 150, 133, 120 MHz con PCI Bus interno/esterno.
- ·2,7 Kg con tloppy e batteria inclusi.

**A partire da Lit. 7.490.000**

- -
- 

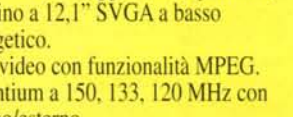

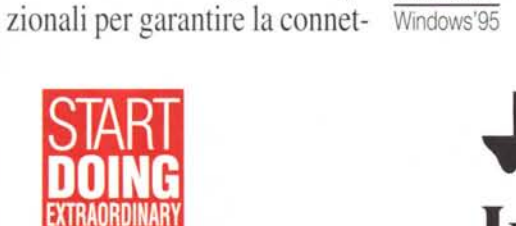

Lavorare in angoli remoti del mondo rimanendo, comunque, collegati col mondo. Questo è TRAVELMATE 6000.

innovative.

Una famiglia di notebook multimediali modulari con caratteristiche altamente

**L'alloggiamento** "Modular Bay" permette l'impiego di differenti opzioni per garantire libertà e flessibilità. Uno schermo

Una serie di docking station op- Microsoft®

di grandi dimensioni a ridotto

consumo energetico.

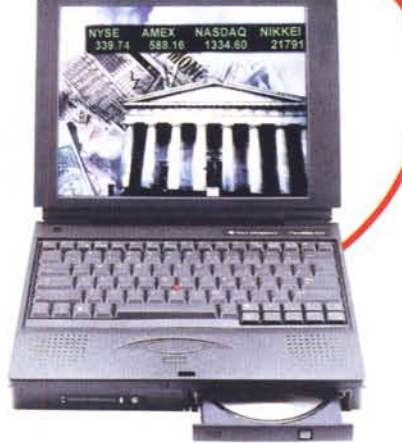

**W** TEXA **INSTRUMENTS**

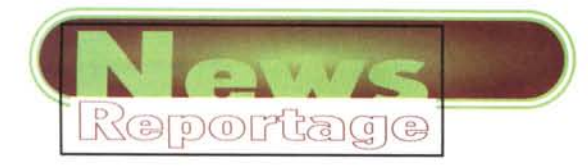

#### *Seque da pag.* 180

debba pagare la cablatura ATM, e non c'è da stupirsene. La casa inglese, pioniera degli home computer, non ha trovato il passo giusto con l'arrivo dell'MS-DOS e derivati, restando fuori dal grande mercato. Per carità di patria taciamo corbellerie e corbellatori del dibattito. Fortunatamente prima dello swindle c'era stata la presentazione di John Landry, un futurologo con molte cariche tra le quali quella di presidente della NC Corporation, dove NC - si badi - sta per Narrative Communication.

"Se per la web TV c'è ancora da aspettare, per il Web Videotext, ovvero testi su una TV come il videotel c'è da attendere molto meno: alcuni grossi produttori, tra i quali Philips, ci stanno già lavorando. La release 2 di Java lo renderà possibile".

Anche lui si è soffermato sui padroni

*Alok Mohan, presidente e CEO di SCO, ride insieme a Scott McNealy, pari grado di Sun Microsystem. Nonostante Sun (o dovremmo dire SunSoft?) non abbia aderito alla cordata 3DA, SCO viene ancora vista come una Sun Collaborative Opportunity. I canali di distribuzione e la rete di sviluppa tori di SCO fanno certo gola al movimento Java.*

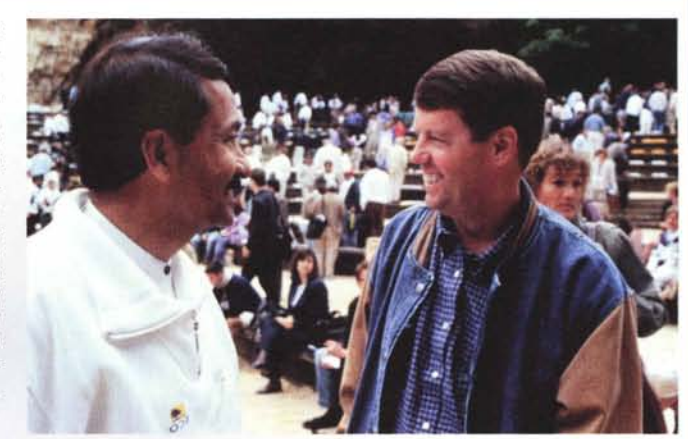

del vapore: "Perché Microsoft ha acquistato Java? Forse per distruggerlo: lei ha una sua tecnologia analoga, Active X, che però non potrà andare sulla Playstation di Sony mentre Java sì. Già non ama Internet, che è il contrario dei sistemi a collegamento limitato e controllato che piacciono a loro.

Ad esempio la stessa MSNBC, la rete TV in partnership con NBC che offre informazioni anche su Internet, è partita con server NT ma poi li ha dovuti cambiare con server Unix perché non funzionavano".

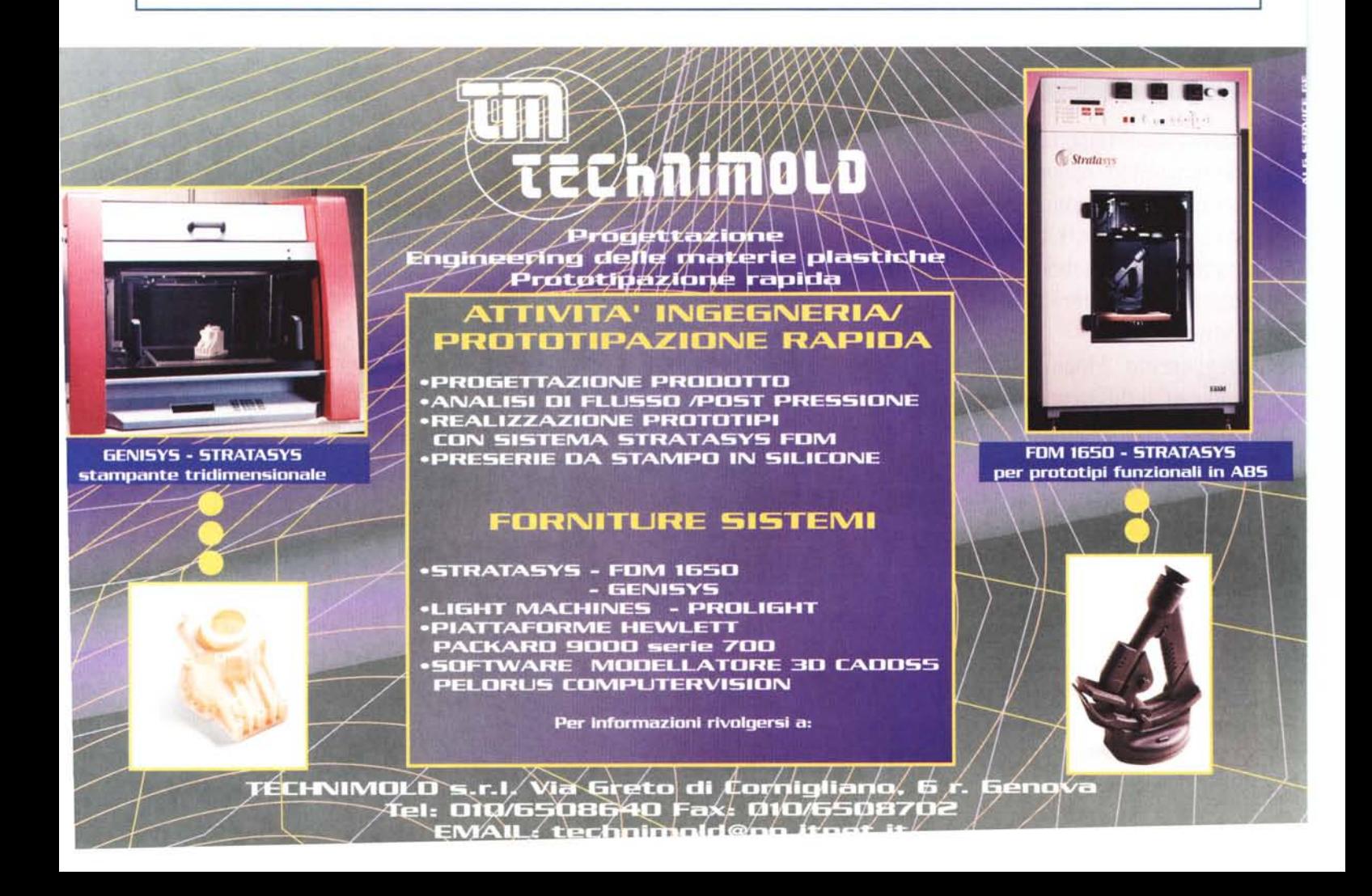

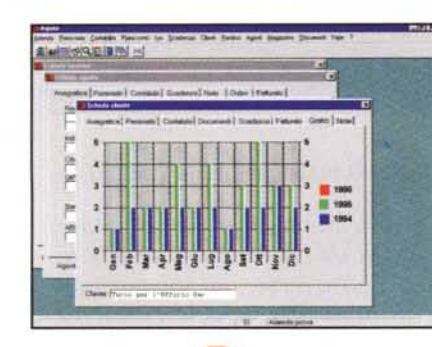

Linea **Business** 

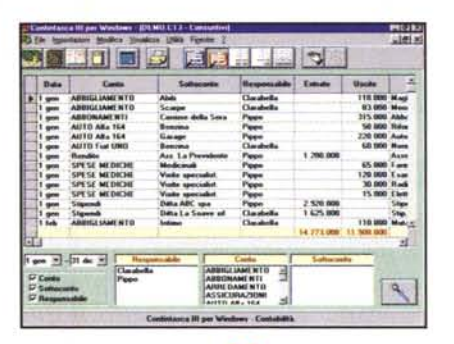

Linea **HOME** 

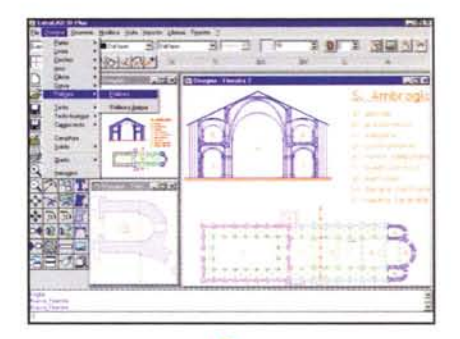

Linea GRAFICA

# **IL NUOVO CATALOGO** FINSON **A smau 1996** (CON UN REGALO PER TE)

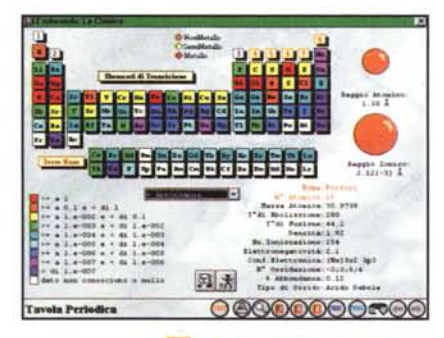

Linea **EDUCATIONAL** 

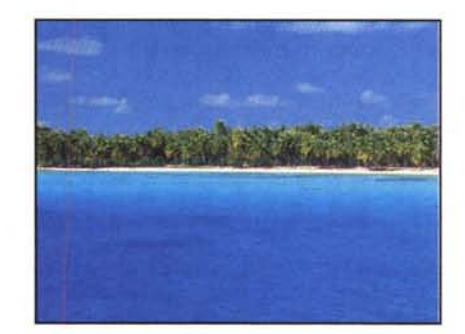

Linea **APPUNTI DI VIAGGIO** 

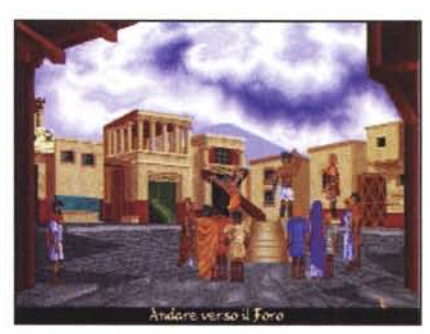

## Linea GIOCHI

Vieni a scoprire allo **smau** il nuovissimo catalogo **FINSON**, ricco di 300 titoli, con oltre 100 novità assolute!

Il nostro software è stato studiato e testato da programmatori professionisti per soddisfare le vostre esigenze di lavoro, di studio o semplicemente di svago!

Compila la scheda allegata e consegnala allo stand FINSON in SMAU e riceverai in regalo\* uno tra i Cd-Rom della produzione FINSON.

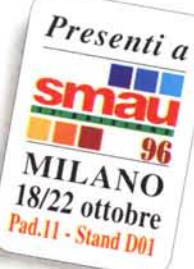

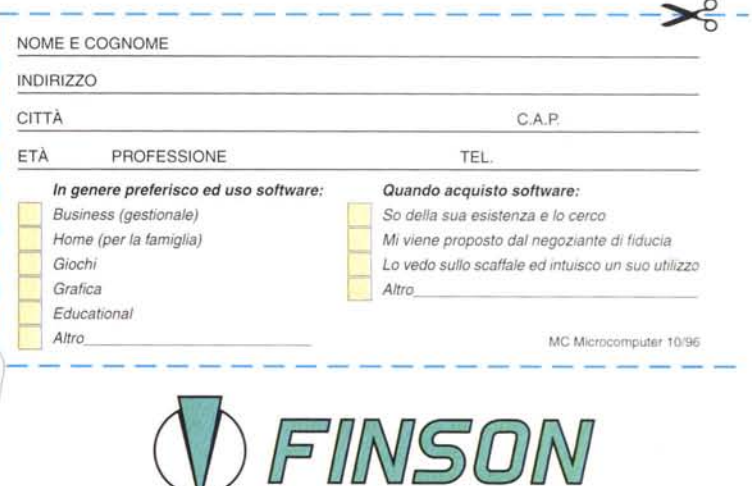

FINSON srl - Via Montepulciano, 15 - 20124 Milano (ITALY) Tel. (02) 66987036 ra. - Fax (02) 66987027 ra.<br>E-MAIL: finson@finson.it

\* fino ad esaurimento scorte

EINSON

**FINSON** 

## *DFINSON*

FINSON

 $\blacktriangle$ ♠

### Un grande viaggio multimediale per imparare la chimica, la física, la matematica e la geometria

ESPLORANDO è una collana rivolta agli studenti delle Scuole Medie Inferiori e Medie Superiori. L'obiettivo principale del programma è quello di facilitare l'apprendimento delle più importanti nozioni di una disciplina tradizionalmente "ostica", attraverso una spiegazione che privilegia l'elemento visivo rispetto a quello testuale, sfruttando appieno le capacità interattive messe a disposizione dai nuovi strumenti informatici e che, soprattutto, cerca di catturare l'attenzione dello studente, coinvolgendolo direttamente nell'esplorazione dei contenuti didattici che il programma offre. Vi saranno quindi animazioni o esercitazioni "visive" che aiuteranno lo studente a familiarizzare con la disciplina scelta, ed un vasto archivio di dati.

# ESPLORANDO LA CHIMICA

Il programma è suddiviso in unità didattiche riferite ai principali argomenti svolti nei corsi di chimica per il biennio delle Medie Superiori: le leggi della chimica; Lavoisier, Dalton e Proust; il bilancio ponderale delle reazioni chimiche; la materia, sostanze pure e miscugli, elementi e composti, atomi e molecole; la struttura dell'atomo, modelli atomici; il modello quantistico a orbitali; la configurazione elettronica degli elementi; la tavola periodica degli elementi; i

legami chimici; le reazioni chimiche, ecc.  $(LPC0188)$ 

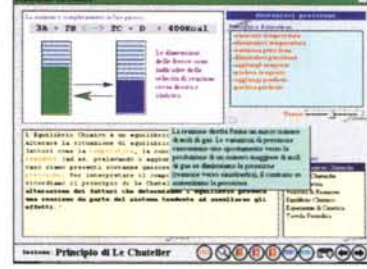

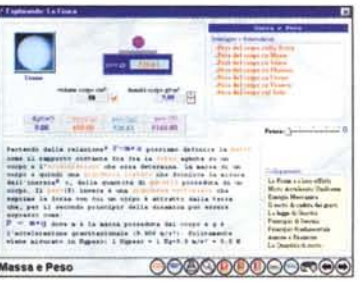

# ESPLORANDO LA FISICA

Il programma è suddiviso in unità didattiche riferite ai principali argomenti svolti nei corsi di fisica per il biennio delle Medie Superiori: misura delle grandezze fisiche; unità di misura; analisi dei dati sperimentali; dall'analisi dei dati alla legge fisica; velocità, accelerazione e forza; equilibrio nei corpi rigidi e nei fluidi; energia, temperatura e calore; cenni sull'elettricità ed i fenomeni ad essa collegati; ecc. (LPC0189)

# ESPLORANDO LA MATEMAT

Per le Scuole Medie Superiori. Tra i numerosi argomenti vi sono: gli insiemi e le loro relazioni, le classi di equivalenza, numeri reali e non reali, operazioni e proprietà, espressioni algebriche, monomi e polinomi, operazioni logiche, equazioni e disequazioni, sistemi di equazioni e disequazioni e loro risoluzione, disequazioni di 1º e 2º grado, radicali, equazioni parametriche, equazioni biquadratiche. (LPC0193)

FINSON

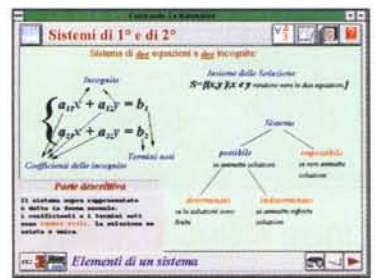

L. 69.000 oani titolo

 $\bigwedge$   $\bigcap$   $\bigcap$ 

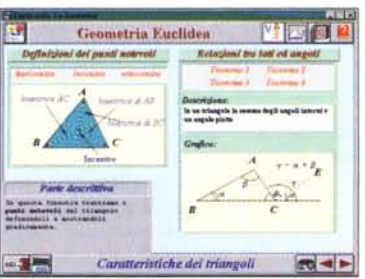

## **ESPLORANDO LA GEOMETRI**

Per le Scuole Medie Superiori. Tra i numerosi argomenti vi sono: la geometria euclidea sia metrica che simile, i poligoni, i criteri di congruenza e di similitudine, i teoremi di Euclide, Pitagora e Talete, le trasformazioni, le traslazioni, le simmetrie assiali e centrali, le rotazioni, la geometria analitica nel piano partendo dalla retta e le sue caratteristiche fino alla risoluzione grafica di equazioni e disequazioni, i luoghi geometrici di 2°, la parabola, la circonferenza, l'ellisse e l'iperbole con le relative equazioni e le intersezioni di queste con le rette.  $(LPC0191)$ 

**ADEINGAN** 

Configurazione minima (valida per tutta la linea): PC IBM compatibile, CPU modello 80486 33Mhz, MS-DOS 5.0 (o superiore), Windows 3.1 (o superiore), Hard Disk con almeno 4Mb disponibili, 4Mb di RAM, mouse Microsoft compatibile, scheda grafica VGA. Consigliata: scheda audio compatibile Windows.

*NFINSON* 

WOSWIN 1

FINSON

FINSON

**VEINSON** 

### **FINSON**

*VEINSON* 

FINSON

 $\overline{\phantom{a}}$ ▲ 4

**VEIMSON** 

**FINSON** 

**DEMSON** 

**FINSON** 

**FINSON** 

**FINSON** 

*VEINSON* 

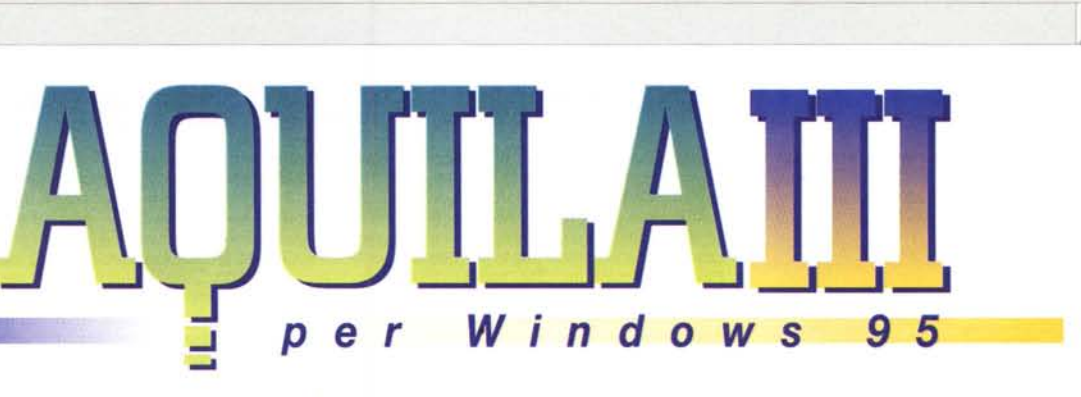

Dopo il successo di Aquila III per Dos ecco la nuova versione a 32 bit per Windows 95. Oltre alle molteplici funzioni già presenti nella versione Dos, Aquila III per Windows 95 sfrutta tutte le caratteristiche del nuovo sistema operativo in modo da risultare di facile ed immediato utilizzo. E integrato con un foglio elettronico, Excel

compatibile, un generatore avanzato di grafici ed un word processor. Multidocumento, con possibilità di aprire più finestre contemporaneamente e passare da un'operazione all'altra. Multiaziendale (100 aziende), con archivi separati per ogni azienda ed anno contabile e con possibilità di copiare gli archivi da un'azienda all'altra. Multimagazzino (99 magazzini più il magazzino generale). Anteprime di stampa. Articolo di magazzino con immagine associata e con possibilità di ricerca per immagine. Foglio elettronico con inserimento dati automatico. Moduli di stampa documenti completamente personalizzabili. Help contestuale in linea. Backup degli archivi proprietario interno al programma.

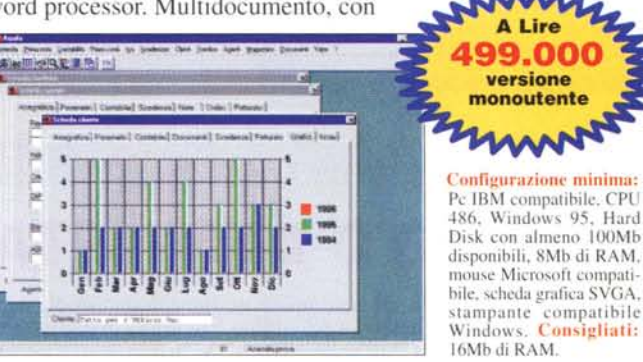

#### pRlNCIPALI CARATTERISTICHE

#### Contabilità:

- Piano dei conti a tre livelli (mastro, conti. sottoconti) senza indicazione del codice, ma direttamente gestibile tramite descrizione
- 
- Inserimento della prima nota guidato<br>Registrazione causali automatizzate<br>Revisione di tutti i movimenti di prima nota
- Stampe e ristampe dei registri bollati
- 
- Estratti conto a partite aperte e storico<br>Riclassificazione bilancio secondo direttiva
- CEE
- Gestione cespiti
- Gestione di fine ed inizio anno automatica
- ha:
- Multiregistro (9 registri)
- Iva vendite, acquisti, corrispettivi<br>sospensione, ventilazione
- Liquidazione mensile, trimestralee riepilogo annuale
- 
- Stampe e ristampe registri bollati<br>Ricalcolo liquidazione IVA
- Registrazione anche manuale nei registri IVA
- 
- Riepilogo dati mod. Intra<br>Riepilogo dati clienti e fornitori per modello
- Intra Allegato clienti e fomitori
- Visualizzazione immediata della situazione IVA Gestione documenti: Agenti:

Themecon

- 
- 
- 
- 
- 
- 
- Immagine associata per ogni articolo
- Suddivisione degli articoli per categoria e raggruppamento
- 50 prezzi di listino
- Categoria e due campi liberi
- Ordinato, impegnato e scorta minima<br>Trasferimento articoli da un magazzin
- all'allm "
- Stampe parametriche
- Valori contabili per ogni magazzino e per<br>situazione generale Gestione listini
- Statistiche: analisi venduto mensile: venduto per articolo, per cliente, per zona, provincia, agente, a quantità e valore: acquistato per articolo. per fomitore. a quantità e \alore

#### Distinta base monolivello: Gestione Lifo (fino a 10 anni)

- Gestione componenti/materiali
- Realizzazione prodotti finiti associando fino a
- 500 componcmi per articolo
- Carichi e scarichi di materiali (manuali e automatici)
- Stampe di inventario. movimentazioni.
- sottoscorta e componenti di magazzino
- Stampe di verifica commessa di produzione dei
- prodotti finiti
	-
	-

**THEINGAN** 

- 
- 
- Codice riferimento del fornitore differita. fattura riepilogativa, nota credito **Internacionali di Indiana di Indiana di Indiana di Indiana di Indiana di Indiana di Indiana di Indiana di Indiana di Indiana di Indiana di In**
- Anicolo richiamabile tramite codice, codice Ricevuta fiscale/corrispettivo **Moduli:** Moduli: Agenda: Agenda: Agenda: Agenda: Agenda: Agenda: Agenda: Agenda: Agenda: Agenda: Agenda: Agenda: Agenda: Agenda: Agenda: Agenda:
	-
	-
- Emissione documenti in valuta estera Revisione, visualizzazione e ristampa Registrazione articoli, clienti e fornitori
- direttamente in fase di emissione documenti
- Numero massimo di righe di dettaglio per ogni documento: 160 Scclla di precaricamcnto della scheda per l'emissione documenti al caricamento del
- programma

#### Clienti e fornitori:

RIBA elettroniche

- Accesso immediato anagrafiche senza codic<br>Ricerche facilitate
- Ragione sociale su due righe
- 30 destinazioni merce diverse
- Ampia pagina di note
- Telefono e fax
- Gestione anagrafica contabile
- Campi statistìci e campi liberi Stampe parametriche selettive
- 
- Estratti conti a partite aperte e storico<br>Scadenzari automatici e manuali con gestione di
- diverse modalità di pagamento già predisposte Gestione ordini
- Analisi dcl fatlurato
- Invio lettere di sollecito pagamenti
- Statistiche (anche con grafico)

- Offerta **Due** agenti associabili ad ogni cliente Grafici:
- Magazzino: Conferma ordine Conferma ordine Gestione ordini Grafici bi- e tri-dimensionali Conferma ordini Grafici bi- e tri-dimensionali Grafici bi- e tri-dimensionali Grafici bi- e tri-dimensionali Grafi
- 99 magazzini più il magazzino generale \* Bolla proforma, bolla vendita (anche \* Gestione provvigioni a buon fine<br>Codice articolo 13 caratteri e di resoluzativa), bolla di reso, bolla non di vendita \* Visualizzazione, revis
- Codici a barre Fattura proforma. fattura immediata, fattura · Statistiche · Esportazione anche in formato WMF

*<i>(h)EINSON* 

- a barre, codice riferimento fornitore **Infinitione a fornitore** of the fornic of the fornic of the fornic ordinalizabili Scelta font, colori **Carico Infinitione e infinitione a colori Carico Colori Carico Colori e for e fo** 
	-

Moduli d'esempio già registrati

#### Gestione fine/inizio anno:

- Chiusura dei conti economici/patrimoniali
- Bilancio di apertura Riporto scadenze, partite aperte e documenti in
- sospeso nel nuovo esercizio Apertura c trasferimcnto arrhi\i da un'a/ienda all'altra
	- Analisi di due aziende

#### Video scrittura:

- Include AquilaWrite, programma di scrittura<br>con caratteristiche di base analoghe ad altri programmi (fonts, formattazione raglialcopialincolla. colon. insenmento immagini) c con salrataggio file con formato RTF supportato da quasi tutti i word processor
- Inserimento automatico dati dagli archiv<br>Invio circolari a clienti, fornitori, agenti (funzione di mailing: invio selettivo di testi e stampa etichette nominativi)

Inserimento dati anche automatico Comparibilità con Excel

Salvataggio file in formato Excel compatibile

#### Foglio elettronico: Caratteristiche di base analoghe ad altri fogli elettronici

*MEINSON* 

## FINSON

FINSON

FINSON

FINSON

FINSON

FINSON

FINSON

### *NFINSON*

*NFINSON* 

FINSON

## FINSON

▼  $\blacktriangle$ ↟ **PROGETTO CONDOMINIO PLUS PER** È il programma ideale per tutti quegli amministratori che hanno deciso di accelerare e ottimizzare il proprio **Mat Diministration** lavoro. Oltre alle necessarie funzioni di gestione inquilini e proprietari, il programma permette una completa gestione della ripartizione delle spese condominiali, con la possibilità di visualizzare in qualsiasi momento l'andamento dell'attività, grazie anche all'ausilio di grafici. Non ci sono limiti sui condomini che si possono gestire e sugli inquilini da inserire per ogni condominio; è possibile inserire sia il bilancio preventivo che quello consuntivo, e per tutte e due le procedure si possono visualizzare le situazioni contabili degli inquilini e stamparle. Progetto Condominio Plus per Windows gestisce le riscossioni e le spese individuali di ogni condomino. La **Paramonic** procedura di composizione delle lettere permettedi personalizzare e stampare le lettere di convocazione di assemblea. Il programma permette tutta una serie di ricerche, anche per parole chiave, che rendono il lavoro dell'utilizzatore semplice e veloce. Fra le procedure dedicate alla stampa le più importanti riguardano i bilanci, la situazione contabile degli inquilini (individuale e globale), ricevute di pagamento e degli avvisi, fatture ed ra situazione contabite degli inquitini (individuale e giobale), ricevute di pagamento e degli avvisi, fatture ed<br>etichette dei proprietari, ecc. È possibile gestire l'acqua fredda con il classico metodo dei contatori o an Configurazione minima: Pc IBM compatibile, CPU<br>386, MS-DOS 5.0 (o superiore), Windows 3.1 (o<br>superiore), Hard Disk con alteno 3Mb disponibili,<br>4Mb di RAM, mouse Microsoft compatibile, scheda grafica VGA, stampante compatibile Windows. ▲ PROGETTO DENTISTA II PER WIN È un prodotto professionale per la completa gestione di uno studio dentistico, che attraverso la sua ampia gamma di strumenti e possibilità è in grado di risolvere tutte le problematiche inerenti l'archivio pazienti, la fatturazione ed il magazzino. L'archivio pazienti prevede l'inserimento dell'anagrafica di ogni paziente dello studio, la relativa cartella dentistica e di alcune note personali; di ogni cliente viene conservata una scheda di anamnesi e delle prestazioni effettuate. In un listino possono essere memorizzati i tipi di intervento, controllandone la fatturazione, i versamenti, gli anticipi, emettere ricevute, avere sempre uno stato contabile generale aggiornato (anche in stampa). Permette di gestire con facilità il proprio magazzino, attraverso un archivio prodotti e uno fornitori, con la possibilità di avere sempre aggiornato lo stato del magazzino, la giacenza degli articoli, gli articoli sotto scorta, Configurazione minima **Community**<br> **Property Community**<br> **Property Community**<br> **Property Community**<br> **Property**<br> **COMEX COMEX COMEX COMMUNITY**<br> **COMEX COMMUNITY**<br> **COMMUNITY**<br> **COMEX COMMUNITY**<br> **COMMUNITY**<br> **COMMUNITY**<br> **COMMUNITY**<br> **COMMUNITY** ecc. Il programma mette infine a disposizione un'agenda nella quale si possono inseriere, consultare, eliminare o stampare gli appuntamenti che di giorno in giorno vengono memorizzati permettendo così di pianificare il proprio lavoro con estrema semplicità. (LPC0297) Consigliata: stampante compatibile Windows ↟ **AGENZIA** Progetto Agenzia Immobiliare per Windows permette di gestire in maniera completa un'agenzia immobiliare di 000000 piccole-medie dimensioni. Il programma è stato progettato in maniera tale da poter facilmente gestire i contatti con tutte le tipologie ad esso associate, la gestione dei clienti con tutte le informazioni relative agli stessi, inviare su stampante o su file i report creati, potendo decidere l'aspetto che devono avere; inoltre un'atte  $\frac{1}{r}$ è stata data alla gestione delle offerte e delle richieste; si possono infatti inserire i dati dell'immobile offerto per la vendita, ed avere in tempo reale l'elenco delle persone che hanno richiesto un immobile con quelle caratteristiche. Attraverso una serie di opzioni è dato sapere l'elenco delle trattative in corso con tutti i riferimenti a clienti, tipologie di immobili, offerte e relative località. Nella gestione dei clienti si ha a disposizione una serie di campi di inserimento dati, contraddistinta da una comoda barra di pulsanti di riordino che permette di organizzare il database per nome del cliente, per codice associato, tipologia d'immobile e località; è possibile archiviare le modalità di pagamento e la propensione del cliente all'acquisto, potendo anche associare un campo<br>note per eventuali appunti. Per gli immobili è prevista l'archiviazione di: tipologia, località, posizione, nu di metri quadrati, ecc., con le stesse possibilità di riordino dell'archivio dei clienti, potendo anche inserire le<br>immagini degli immobili in diversi formati grafici quali BMP, PCX, JPG, TIFF e TGA; grazie ad un modulo<br>es **Configurazione minima:** Pc IBM compatibile, Hard Disk<br>con almeno 15 Mb liberi, 4 Mb di RAM (consigliati 8<br>Mb), CPU 80386 DX 40 MHz, MS-DOS 5.0 o saperiore,<br>Windows 3.1 o superiore, mouse Microsoft compatibile,<br>scheda graf **MEINSON INEINEAM** ANEIMEAM FINSON *<u>OFINSON</u>* 

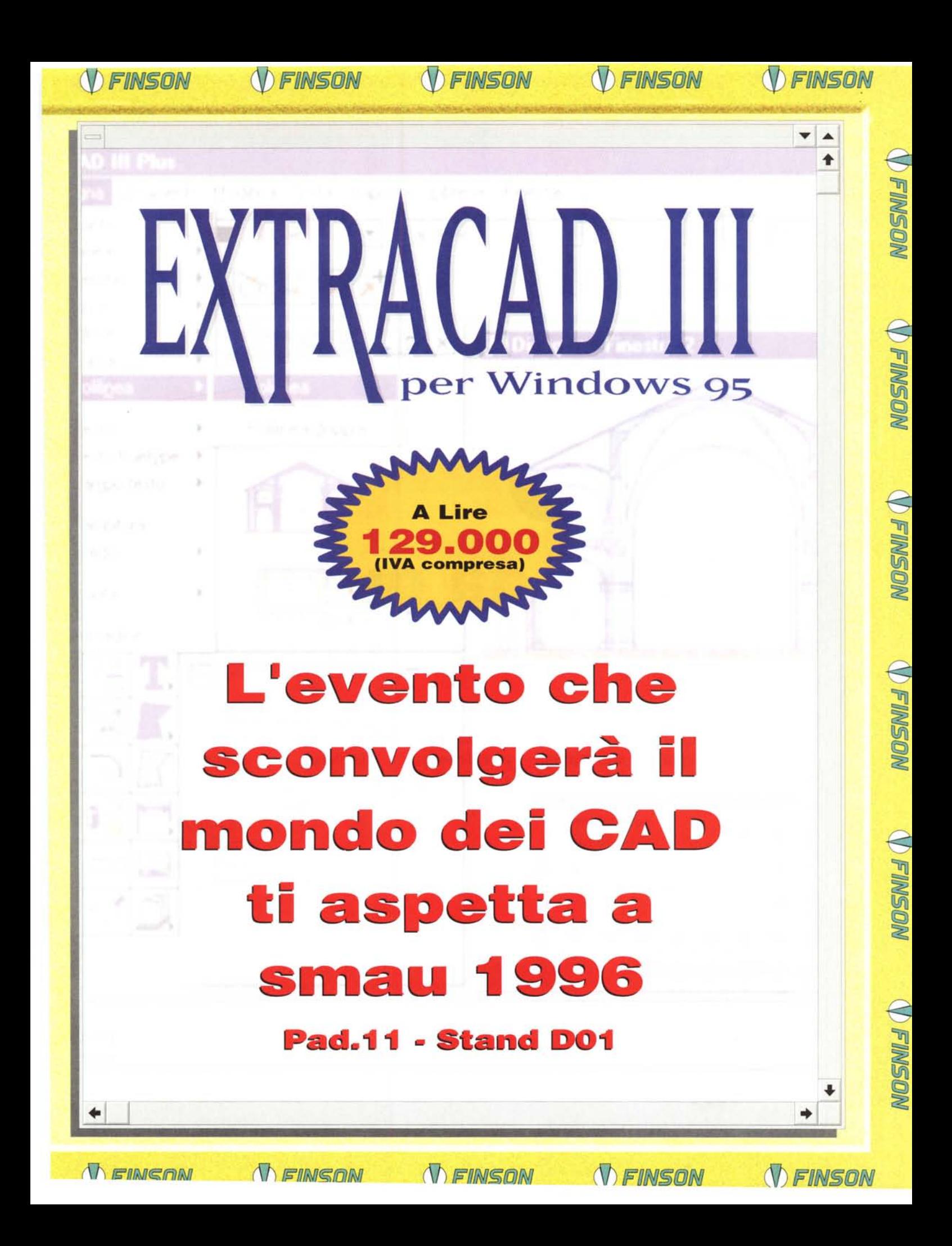

# Gli altri antivirus ti difendono dai nemici di ieri,

*N FINSON* 

*(V) FINSON* 

**V FINSON** 

FINSON

FINSON

FINSON

**T** FINSON

**VOSMIA** 

V FINSON

*N FINSON* 

# anche da quelli di oggi e di domani

Individua tutti i virus conosciuti e sconosciuti grazie ad un potente algoritmo di ricerca euristica.

Conserva tutte le informazioni vitali del pc e dei file e ne effettua

un continuo

l'integrità.

monitoraggio

per preservarne

VDSP

**Estremamente** potente ma allo stesso tempo facile da usare.

Assistenza telefonica gratuita con tecnici esperti.

*V FINSON* 

**FINSON** 

**NUOVA VERSIONE** CON SHELL PER **Windows 95** 

Funziona in ambiente Dos. Windows 3.1. e, grazie ad un'interfaccia grafica studiata e realizzata appositamente, anche in Windows 95.

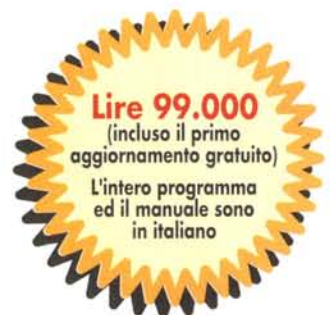

*OFINSON* 

#### Configurazione minima necessaria:

PC IBM compatibile, CPU 386 40MHz, MS-DOS 5.0 (o superiore), Windows 95, 4Mb di RAM, mouse Microsoft compatibile, scheda grafica VGA Consigliati: CPU 486 33MHz

Progettato da Z-RAM Inc., Annapolis, MD - USA<br>MS-DOS è un marchio registrato Microsoft Corporation

MS-DOS e Windows 95 sono marchi registrati Microsoft Corporation.<br>IBM è un marchio registrato International Business Machines Corporation

*VEINSON* 

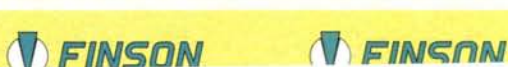

# Fai sognare il tuo computer!

AT

**TEINSON** 

L. 79.000

**VEINSON** 

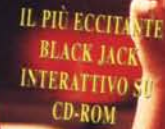

**V FINSON** 

*<u>OFINSON</u>* 

## CLUB 21

**VEINSON** 

La protagonista di Club 21, Tara, ti guiderà in un mondo virtuale dove potrai giocare a Black Jack e assistere<br>a eccezionali strip-tease nei locali<br>più in voga della tua città! Quindi siediti, fai la tua puntata e stai a vedere cosa succede quando si vince a Club 21!

## LEY C

Benvenuto al Twin Peeks Bowl-O-Rama, dove i vestiti cadono come Nama, tove i vestiti caddito come<br>birilli. Gioca e fai strike con le più<br>eleganti giocatrici di bowling.<br>Divertiti con Candy la bionda<br>esplosiva, Rachel la smaliziata ed<br>Elizabeth la professoressa.

> THE STRIP BOWLING GAM FOR FAST LANE PLAYERS

*DEINSON* 

INTERACTI

#### **CONFIGURAZIONE RICHIESTA:**

L. 79.000

- 
- 
- Per Pc MS-DOS compatibili:<br>• CPU 80386 o superiore<br>• lettore CD-ROM a doppia velocità
- scheda audio
- grafica supportata a 8 bit o a 16 bit<br>Windows 3.1 o superiore
- 

-

- mouse<br>• minimo 6 Mb di RAM
- 
- 
- 
- 
- 
- Per MACINTOSH computers:<br>• macintosh LC o superiori<br>• CPU 68030 o superiore<br>• monitor a colori 13"<br>• lettore CD-ROM a doppia velocità<br>• system 7.0 o superiore<br>• grafica supportata a 8 bit o a 16 bit<br>• minimo 6 Mb di RAM
- 
- 

 $\cdots$ 

**CD-ROM interattivi per adulti** Vietata la vendita ai minori di 18 anni

THEINEAN

*OFINSON* 

**NOSMEN** 

**V FINSON** 

**AINCAIL J(A)** 

*OFINSON* 

V T IIV SUIV

WOSWI

WSON

WSON

MSON

**MARGAMI** J

**VEINSON** 

*OFINSON* 

**DFINSON** 

FINSON **»** SHOP

*<u>OFINSON</u>* 

### **QUI TROVI TUTTI, MA PROPRIO TUTTI, I PROGRAMMI FINSON**

BERGAMO - VIA XX SETIEMBRE 94 - TEL. 035/220584 BOLOGNA - GALL. FALCONE-BORSELLINO 2/A-3 - TEL. 051/261554 BRESCIA - VIA XXV APRILE 14/A -TEL. 030/377020 CROTONE -Il TRAY. M. NlCOLETIA 7 - TEL. 0962/901514 CU EO - CORSO NIZZA 42 - TEL. 0171/603143 FIRENZE - VIA BRONZINO 34/B - TEL. 055/714884 MESSINA - VIALE FARINA 203 ANG. VIA EUROPA - TEL. 090/2928269 MILANO - VIA MAESTRI CAMPIONESI 25 - TEL. 02/59901475 MILA O - VIA S. GALDINO 5 - TEL. 02/33105690 MILANO (VIMODRONE) - STRADA PADANA SUPERIORE 292 C/O "CITIÀ MERCATO" - TEL. 02/26510022-23 MODENA - VIALE GRAMSCI 263/265 - TEL. 059/450474 PADOVA - VIALE VENEZIA 61 C/O "GIOTIO" - TEL. 049/8074575

PADOVA (GALLIERA VENETA) - VIA EUROPA 2 - TEL. 049/9470800 PALERMO - VIA G. CAMPOLO 39 - TEL. 091/6815369 PARMA - VIA TRENTO l/D - TEL. 0521/272017 PISA (GHEZZANO) - VIA CARDUCCI 62/C - TEL. 050/878779 ROMA - VIA SESTIO CALVINO 123/125 - TEL. 06/71589483 SAVONA - CORSO RICCI C/O "IL GABBIANO" - TEL. 019/819068 TORINO - CORSO FRANCIA 333/4 - TEL. 011/4031114 TORINO - VIA TRIPOLI 179/8 - TEL. 011/352262 TORINO (GRUGLIASCO) - VIA CREA 10 C/O "LE GRU" - TEL. 011/7708951 UDINE - VIA LEOPARDI 24/A - TEL. 0432/507644 VERONA - VIA XX SETIEMBRE 18 - TEL. 045/8010782 VICENZA - S.S. I I PADOVA SUP. 60 C/O "PALLADIO" - TEL. 0444/239279 REP. SAN MARINO - SERRAVALLE - VIA 5 FEBBRAIO - TEL. 0549/900416

PUINT

*(I) FINSON* 

ANCONA - VIA DE GASPERI22 - TEL. 071/2801474 ANCONA (TORRETTE DI ANCONA) - VIA FLAMINIA 258 - TEL. 071/88739<br>ASCOLI PICENO (S. BENEDETTO DEL TRONTO) -VIA TRENTO 92 - TEL. 0735/78 I324 BARI- VIA CAPRUZZI 128 - TEL. 080/5561044 BERGAMO - VIA BONOMELLI 17 - TEL. 035/27094<br>BERGAMO - VIA SCURI 4 - TEL. 035/402402 BOLOGNA - VIA M. MONROE 2<br>— C/O "SHOP VILLE GRAN RENO" - TEL. 051/6178098<br>BRESCIA - CORSO CAVOUR 62 - TEL. 030/3774640<br>BRESCIA - VIA V. EMANUELE ANG. VIA BULLONI - TEL. 030/2421184 BRESCIA - VIA F.LLI UGONI 20 - TEL. 030/3773704 BRESCIA (MOLINETTO DI MAZZANO) - VIA DE GASPERI 6<br>C/O "TRIANGOLO" - TEL 030/2120837 BRESCIA (RONCADELLE) - VIA E. MATTEI 37/39 C/O "LE RONDINELLE<br>CAGLIARI - VIALE MONASTIR 114 - TEL. 070/270142 CATANIA - PIAZZA GALATEA 2 - TEL. 095/533418<br>CATANZARO (CATANZARO LIDO) - VIA DEI CROCIATI 7 - TEL. 0961/36029<br>COSENZA (CORIGLIANO CAL. SCALO) -VIA NAZIONALE 212/214/216 - TEL. 0983/889668<br>CROTONE - VIA VENEZIA 1/7 - TEL. 0962/22126<br>FERRARA - VIA MORTARA 60/B - TEL. 0532/249772<br>FIRENZE - VIA MASO DI BANCO 26 - TEL. 055/71637 FIRENZE - VIA PRATESE 24 - TEL. 055/31936<br>FIRENZE - VIA SBRILLI 4 - TEL. 055/4250041 FIRENZE - VIALE VOLTA 127 - TEL. 055/574608<br>GENOVA - VIA B. LIGURIA 35/R - TEL. 010/59225 GENOVA - VIA MOLTENI 50/R - TEL. 010/417957 GORIZIA (MONFALCONE) - VIA VALENTINIS 3/C - TEL. 0481/41 1685 GROSSETO - VIA DELL'UNIONE 7 - TEL. 0564/414309<br>LA SPEZIA (SARZANA) - VIA EMILIANA 31/B - TEL. 0187/62779 LATINA - VIA CHIESUOLA I - TEL. 0773/660093<br>LECCE - VIA S. GRANDE 1 - TEL. 0832/342764<br>LIVORNO - VIALE ITALIA 5 - TEL. 03766/811741<br>MANTOVA - VIA FRATTINI 19 - TEL. 03766/220729<br>MANTOVA - VIA VERONA 34 - TEL. 0376/391007<br>M PADOVA - VIALE VENEZIA 51 - TEL. 049/775599<br>PALERMO - VIA DELLE ALPI 50/E - TEL. 091/51274<br>PALERMO - VIA LIBERTA' 95 - TEL. 091/302433 PESCARA - VIA MARCONI 130/132 - TEL. 085/69357<br>PESCARA - VIA TRIESTE 79/81 - TEL. 085/4216007 PISA - VIALE GRAMSCI 21/23 - TEL. 050/24747<br>PORDENONE - VIALE GRIGOLETTI 92/A - TEL. 0438/55192

*NFINSON* 

PORDENONE (ZOPPOLA) - VIA N. BIXIO 3 - TEL. 0434/574600<br>REGGIO CALABRIA (PALMI) - V.LE RIMEMBRANZE 13 - TEL. 0966/2280<br>REGGIO EMILIA - VIA CECATI 3/1 - TEL. 0522/443111 ROMA - PIAZZA VILLA CARPEGNA 50/51 - TEL. 06/6633546 ROMA - VIA CASILINA 283/D - TEL. 06/2147260 ROMA - VIA CASORIA 20 - TEL. 06/7027451<br>ROMA - VIA DELLA GRANDE MURAGLIA 62/64 - TEL. 06/529633<br>ROMA - VIA GALLIA 37/A - TEL. 06/77200468<br>ROMA - VIA NOMENTANA NUOVA 93/95 - TEL. 06/8171212 ROMA - VIA SILICELLA 84 - TEL. 06/2389887<br>ROMA - VIA TIBURTINA 614/D - TEL. 06/4353080 ROMA - VIALE DEGLI AMMIRAGLI 73 - TEL. 06/636689 ROMA (CIAMPINO) - VIALE ROMA 81/83 - TEL. 06/7932009<br>SIENA - VIA MASSETANA ROMANA 54 - TEL. 0577/271820 SIENA (MONTEPULCIANO) - VIA DELLE LETTERE 46 - TEL. 0578/757650<br>SONDRIO (S. PIETRO BERBENNO) - VIA NAZIONALE 10 - TEL. 0342/492319 TARANTO - VIALE MAGNA GRECIA 108 - TEL. 099/735060<br>TARANTO - VIA SABATO 12 - TEL. 099/7362864 TORINO - CORSO VERCELLI 429 - TEL. 011/2222221<br>TORINO - PIAZZA DERNA 231/INT.12 - TEL. 011/242422 TORINO - VIA LANZO 15 - TEL. 011/2261790<br>TORINO - VIA OULX 14/L - TEL. 011/7715658<br>TORINO - VIA RATTAZZI 2 - TEL. 011/5611699 TORINO - VIA VALPERGA CALUSO 18 - TEL. 011/6509531<br>TREVISO - PIAZZA S. TRENTIN 6 -TEL. 0422/546886 TREVISO (CASTELFRANCO VENETO) - GALLERIA EUROPA 20 C/O "[ G[ARDINI DEL SOLE" - TEL. 042317204 I9 TREVISO (SUSEGANA) - VIA CONEGLIANO 33 - TEL. 0438/435110 TREVISO (SUSEGANA) - VIA CONEGLIANO 59 - TEL. 0438/6161 TREVISO (VILLORBA) - VIALE DELLA REPUBBLICA 40 - TEL. 0422/420755 UDINE (TORREANO DI MARTIGNACCO) - VIA COTONIFICIO 22<br>
C/O "CITTA" FIERA" - TEL. 0432/400538<br>
VENEZIA (CASELLE DI S. MARIA DI SALA) -<br>
VIACALTANA 175 - TEL. 041/5731436<br>
VENEZIA (CEGGIA) - VIA DUCA D'AOSTA 4 - TEL. 0421/329 VENEZIA (MESTRE) - VIA MARTIRI DELLA LIBERTA' 280 - TEL. 041/53508:<br>VENEZIA (PORTOGRUARO) - VIA VENEZIA 8 - TEL. 0421/271552 VERONA - VIALE VENEZ[A 5 - TEL. 045/533855 VERONA (CASTEL D'AZZANO) - VIA MASCAGNI 31 - TEL. 045/512744 VERONA (CASTEL D'AZZANO) - VIA MASCAGNI 31 - TEL. 045/512744<br>VICENZA - VIA DIV. FOLGORE 24 - TEL. 0444/927710 VICENZA (TORR[ D[ QUARTESOLO) - VIA PALA 20 C/O "LE PIRAM[DI" TEL. 0444/26715 I

**INEINEAM** 

 $\Lambda$   $\Box$ 

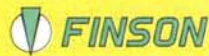

*VFINSON* 

*NFINSON* 

*NFINSON* 

*<u>OFINSON</u>* 

(V) FINSUN

# FINSON Corner  $\mathbb V$

ALESSANDRIA (ACQUI TERME- VIA CRISTE DE SOCIAR EN CONSERVADO NA CANADA EN CANADA EN ANGENADO NA CANADA EN CANADA EN CANADA EN ANGENADO NA CANADA EN ANGENADO NA CANADA EN ANGENADO NA CANADA EN ANGENADO NA CANADA EN ANGENADO

The management

FOREN MILANO - CRASHA (1976) ANALYSON MIRITANO - CRASHA 1977)<br>CENOVA - VIA DELLA LIBERTA SPAS R<br>CENOVA - VIA DELLA LIBERTA SPAS R<br>CENOVA - VIA DELLA LIBERTA SPAS R<br>CENOVA (ENPACIÓN) - CORSO MAMELI 2571291131<br>CENOVA (ENPACI ROMA - VIA D. CIMAROSA II

ROMA, VIA BELIA BUYALITA ALEA<br>ROMA, VIA BELIA BUYALITTA 34426<br>ROMA - VIA E FERRISCO - LA ROMANINA<br>ROMA - VIA E FERRISCO - LA ROMANINA<br>ROMA - VIA E FERRISCO - LA ROMANINA<br>ROMA - VIA E FERRISCO - LA ROMANINA<br>ROMA - VIA E FER

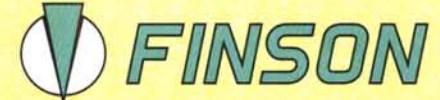

FINSON srl - Via Montepulciano, 15 - 20124 Milano (ITALY) - Tel. (02) 66987036 r.a. - Fax (02) 66987027 r.a. E-MAIL: finson@finson.it

#### **Consulta il nostro FAX-ON-DEMAND** 02-66980631

per avere maggiori informazioni sui programmi o per avere l'elenco dei rivenditori della tua zona.

**IN EINGAN** 

*MFINSON* 

*VFINSON* 

**WEWEON** 

*DEWSON* 

*MFINS*